# TEJIEKAPTA

# СПРАВОЧНИК АБОНЕНТА

### СПАСИБО, ЧТО ВЫБРАЛИ ТЕЛЕКАРТУ!

Вы приобрели комплект цифрового спутникового телевидения ТЕЛЕКАРТА. После установки и настройки оборудования для просмотра вам будет доступно 18 рейтинговых российских и зарубежных телеканалов\*.

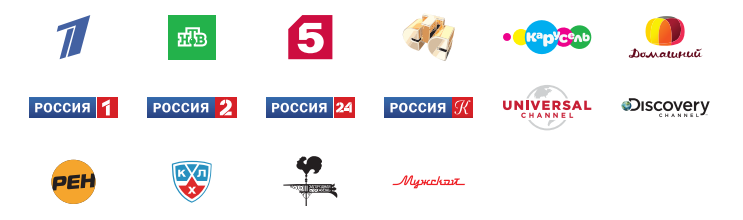

А также телеканалы, находящиеся в открытом доступе на спутнике «Intelsat 15» в формате MPEG-2.

Каналы цифрового спутникового телевидения ТЕЛЕКАРТА транслируются в современном цифровом формате MPEG-2/DVB-S.

Кодировка трансляции телевизионного сигнала — Conax.

\* Телеканалы указаны по состоянию на март 2011 года.

## КАК УСТАНОВИТЬ ОБОРУДОВАНИЕ?

Установить оборудование можно самостоятельно с помощью «Инструкции по установке». Инструкция входит в комплект оборудования для розничных сетей, а также размещена на сайте www.telekarta.tv

Установку оборудования можно заказать у профессионального мастера по установке спутникового оборудования. Получить контакты мастера по установке в вашем городе можно в службе поддержки абонентов 8 (800) 100-104-7 или на сайте www.telekarta.tv

При настройке оборудования используйте следующие параметры:

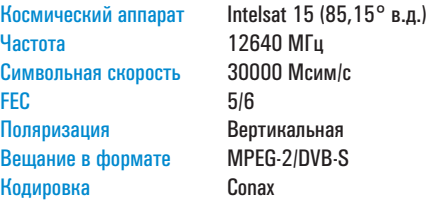

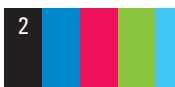

### КАК АКТИВИРОВАТЬ КАРТУ?

После установки и настройки оборудования поместите карту доступа ТЕЛЕКАРТА в слот приемника и включите приемник.

Вы сразу видите все 18 телеканалов! Не надо ждать активации карты! Функция предварительного просмотра всех 18-ти телеканалов включается автоматически сроком на 1 сутки в тот момент, когда карта первый раз вставляется в приемник.

В течение суток с начала просмотра вам необходимо активировать карту любым удобным вам способом:

- 1. Позвоните по телефону 8 (800) 100-104-7 (с 7:00 до 22:00 по московскому времени). Ваша карта будет активирована в течение часа.
- Отправив заявку с сайта www.telekarta.tv. Ваша карта будет активирована в течение 3 рабочих часов (с 7:00 до 22:00 по московскому времени).
- 3. Отправив заявку на активацию с помощью СМС на номер +7 (903) 797-61-90. Ваша карта будет актвирована в течение 3 рабочих часов. По телефону +7 (903) 797-61-90 вам необходимо отправить СМС с текстом: telekarta[пробел]номер вашей Телекарты (12 знаков без дефиса)

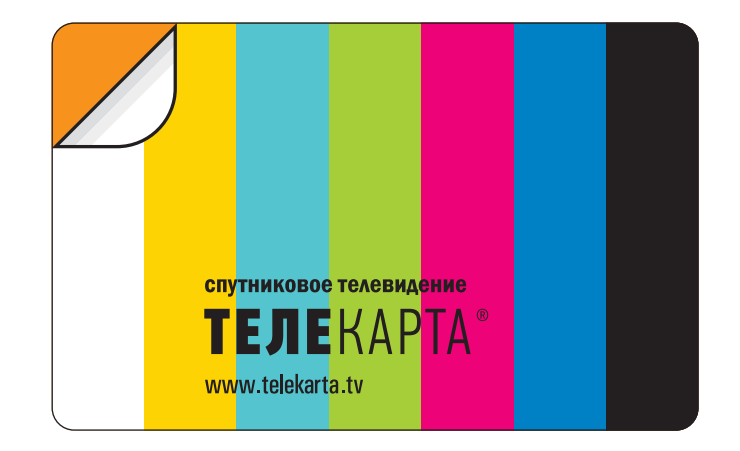

Активировав карту доступа ТЕЛЕКАРТА вы соглашаетесь с условиями договора-оферты, опубликованного на сайте www.telekarta.tv, и становитесь абонентом спутникового телевидения ТЕЛЕКАРТА.

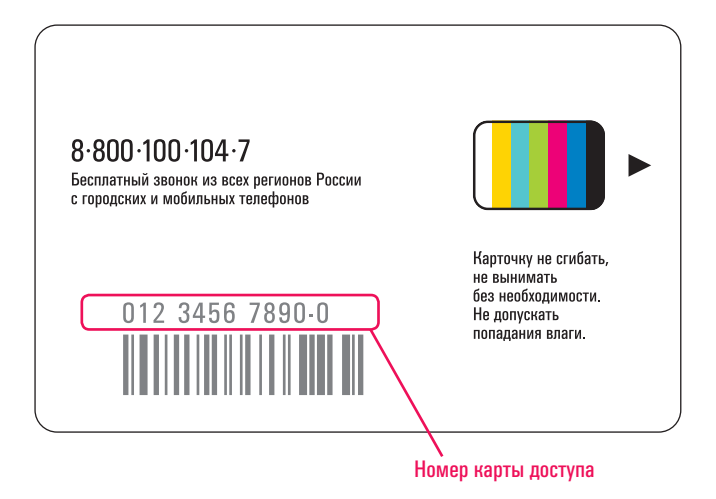

Для оплаты подписки используйте номер своего счета, который совпадает с номером вашей карты доступа ТЕЛЕКАРТА.

### КАК ПРОДЛИТЬ ПОДПИСКУ?

На вашей карте доступа ТЕЛЕКАРТА уже есть предоплаченная подписка. В течение подписки вам круглосуточно доступны все 18 телеканалов ТЕЛЕКАРТА.

После окончания текущей подписки вам необходимо оплатить подписку любым удобным вам способом (см. сайт www.telekarta.tv) по действующим тарифам:

```
1 год -600 руб.
1 день -2 руб.
```
Или вы можете смотреть 8 бесплатных эфирных каналов.

**Внимание!** Если оплата по карте не поступала в течение 6 месяцев, карта может быть автоматически деактивирована. Во избежание деактивации карты просим вас не допускать отсутствия оплаты в течение 6 месяцев. Достаточно оплатить подписку на все каналы хотя бы на один день.

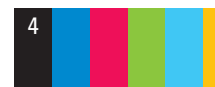

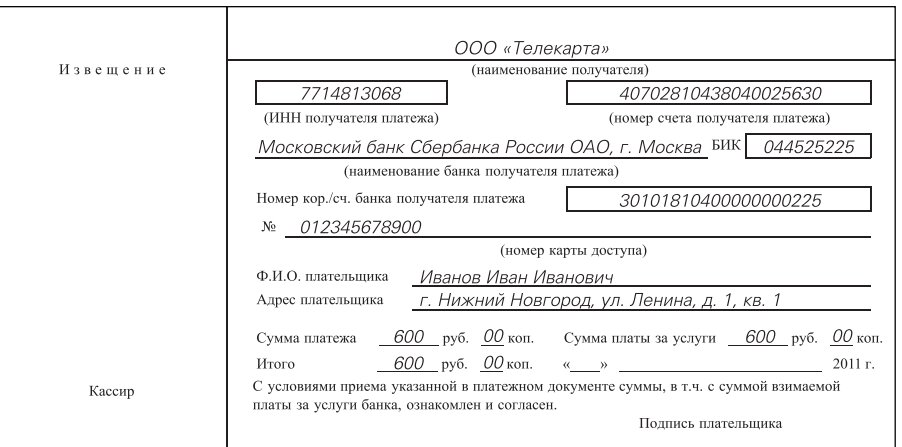

### Пример оплаты подписки через отделения ОАО «Сбербанк»

Оплата услуг осуществляется по квитанции с указанием реквизитов ООО «Телекарта». Указанные реквизиты можно использовать только для осуществления платежей на территории РФ. Период зачисления средств может составлять до 5 рабочих дней. Комиссия составляет 3%.

### Внимание!

При заполнении квитанции не забывайте указывать 12-тизначный номер Вашей карты доступа (без тире, пробелов и других знаков между цифрами).

Вы можете распечатать заполненную квитанцию для оплаты услуг с сайта: www.telekarta.tv

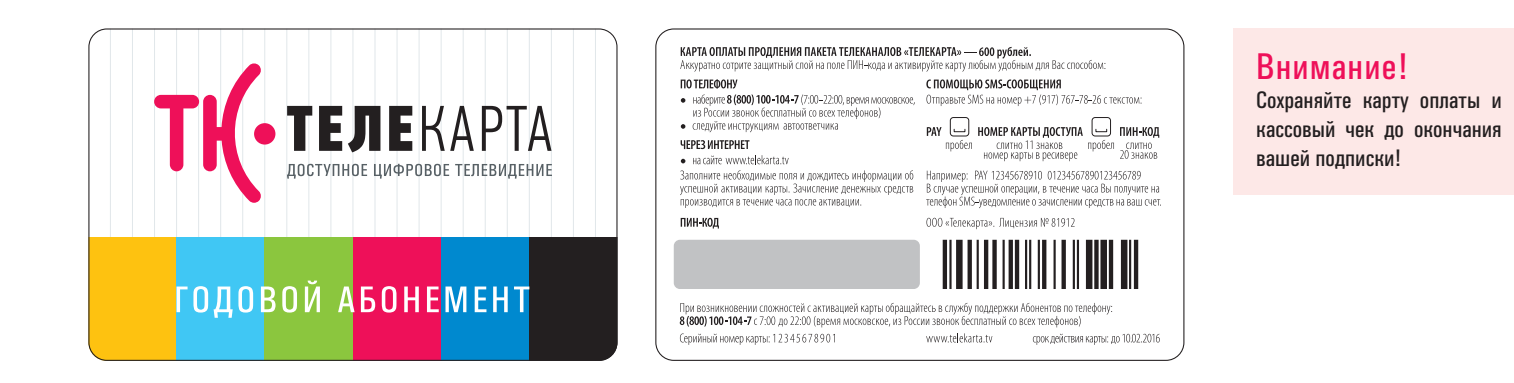

### Пример оплаты подписки картами оплаты ТЕЛЕКАРТА

Карты оплаты ТЕЛЕКАРТА — удобное средство платежа, с помощью которых в любое время можно пополнить свой лицевой счет. Картой оплаты можно воспользоваться в любом месте на территории России. При активации карты оплаты на счет абонента зачисляется сумма годовой подписки на спутниковое телевидение ТЕЛЕКАРТА. Зачисление средств на лицевой счет абонента происходит в течение одного часа после активации карты оплаты.

Инструкция по использованию карты оплаты ТЕЛЕКАРТА находится на обороте карты оплаты.

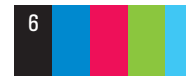

6 СПРАВОЧНИК АБОНЕНТА СПУТНИКОВОГО ТЕЛЕВИДЕНИЯ **ТЕЛЕКАРТА**

### ДРУГИЕ СПОСОБЫ ОПЛАТЫ ТЕЛЕКАРТЫ УСЛУГИ ТЕЛЕКАРТЫ

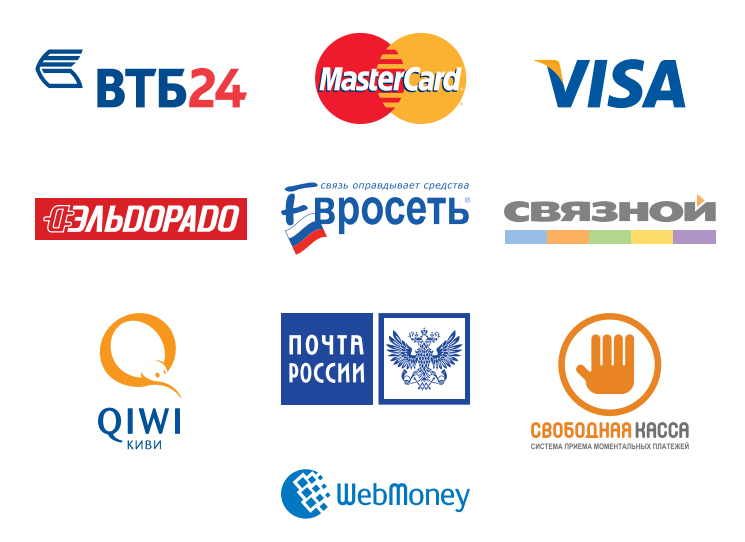

### Информационный канал

Телеканал для наших абонентов с новостями телеканалов, анонсами новых программ, информация по акциям и спецпредложениям, лучшие программы передач эксклюзивных телеканалов, прогноз погоды, курс валют и многое другое.

### Телегид (EPG)

Программа передач на экране вашего телевизора. Возможность просмотра времени выхода программ и кратких анонсов на неделю вперед.

### Служба поддержки абонентов 8 (800) 100-104-7

Ежедневно с 7:00 до 22:00 информационная, техническая поддержка абонентов спутникового телевидения ТЕЛЕКАРТА и активация карт.

### Внимание!

Абоненты ТЕЛЕКАРТЫ могут подключится к КОНТИНЕНТ ТВ на льготных условиях! Узнайте подробности по телефону 8 (800) 100-100-6.

# $8.800 \cdot 100 \cdot 104 \cdot 7$

ИЗ РОССИИ ЗВОНОК БЕСПЛАТНЫЙ ДЛЯ ВСЕХ ТЕЛЕФОНОВ  $(7:00 - 22:00$  по московскому времени)

**000 «ТЕЛЕКАРТА»** 125319, Москва, ул. Академика Ильюшина, д. 4, корп. 1 support@telekarta.tv • www.telekarta.tv

Лицензия №81912 «Услуги связи для целей эфирного вещания»